# Score-P Cheat Sheet

### General Workflow Loop

- Preparation: instrument target application and set up measurement environment
- Measurement: run application with measurement infrastructure enabled
- **Analysis**: analyse generated performance data
- Examination: find possible cause of performance anomalies in the code
- Optimization: apply optimizations to eliminate bottleneck
- Repeat: apply analysis workflow loop until acceptable performance achieved

#### Performance Analysis Procedure

- Create a profile with full instrumentation
- Compare runtime to uninstrumented run to determine overhead
- (Incrementally) create filter file using hints from the scorep-score tool
- Create an optimized profile with filter applied
- Investigate profile with CUBE
- For in-depth analysis, generate a trace with filter applied and examine it using Scalasca and than Vampir

#### Application Instrumentation

- Prefix all compile/link commands with scorep
- Compile as usual
- Advanced instrumentation options available to further adjust the measurement configuration

#### Application Measurement

#### Set Score-P environment variables

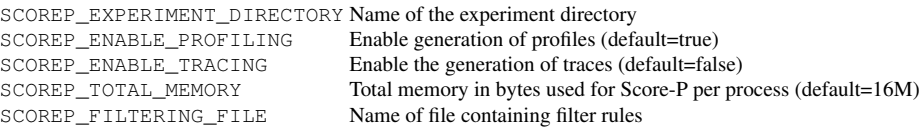

... and many more (see manual or run scorep-info config-vars --full)

#### Run application as usual:

- % export SCOREP ENABLE TRACING=false
- % export SCOREP\_ENABLE\_PROFILING=true
- % export SCOREP\_EXPERIMENT\_DIRECTORY=scorep\_run
- % export OMP\_NUM\_THREADS=4
- % mpirun -np 4 ./binary\_scorep

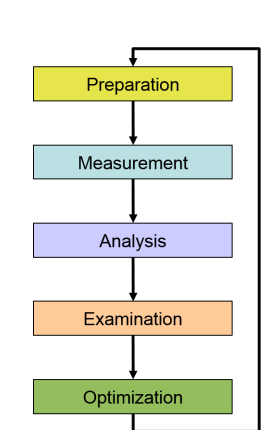

#### Profile Examination with CUBE and Filter File Creation

#### Analyze profile with CUBE

- % cube scorep\_run/profile.cubex
- Create filter file with hints from scorep-score
- % scorep-score -r scorep\_run/profile.cubex
- % scorep-score -r -f ./scorep.filt scorep\_run/profile.cubex

## Create profile with filter applied

- % export SCOREP EXPERIMENT DIRECTORY=scorep\_run\_filter
- % export SCOREP FILTERING FILE=scorep.filt
- % mpirun -np 4 ./binary\_scorep

#### Automatic Trace Analysis with Scalasca

#### Run the application using Scalasca with trace collection and analysis

- % export SCOREP\_EXPERIMENT\_DIRECTORY=scorep\_run\_trace
- % export OMP\_NUM\_THREADS=4
- % export SCOREP\_TOTAL\_MEMORY=25M
- % scan -f ./scorep.filt -t mpirun -np 4 ./binary\_scorep
- Produces and examine trace analysis report
- % square scorep run trace

#### Interactive Performance Analysis with Vampir

#### Open small traces direclty in Vampir

% vampir scorep\_run\_trace/traces.otf2

#### Open large traces using VampirServer

1. Launch analysis server on remote machine

% ssh remote-machine % vampirserver start -n 4 Running 4 analysis processes... (abort with vampirserver stop 17950) VampirServer <17950> listens on: node123:30085

## 2. Open SSH tunnel to connect remote VampirServer with GUI on your local machine

% ssh -L30000:node123:30085 mymachine

#### 3. Open Vampir and connect to VampirServer (listening on localhost:30000 via SSH tunnel)

% vampir localhost:30000:scorep\_run\_trace/traces.otf2

#### 4. Shutdown VampirServer on remote machine when finished

- % ssh remote-machine
- % vampirserver stop

## PAPI Hardware Performance Counters

% export SCOREP\_METRIC\_PAPI=PAPI\_L2\_DCM:!CPU\_TEMP1 CPU\_TEMP1 is provided by the lm-sensors component. See papi\_avail and papi\_native\_avail for available counter.

PAPI\_L[1|2|3]\_[D|I|T]C[M|H|A|R|W]

Level 1/2/3 data/instruction/total cache misses/hits/accesses/reads/writes PAPI L[1|2|3] [LD|ST]M Level 1/2/3 load/store misses PAPI CA\_SNP Requests for a snoop PAPI CA\_SHR Req. for excl. access to shared cache line PAPI\_CA\_CLN Req. for excl. access to clean cache line PAPI CA INV Requests for cache line invalidation PAPI CA\_ITV Requests for cache line intervention PAPI\_BRU\_IDL Cycles branch units are idle PAPI FXU IDL Cycles integer units are idle PAPI FPU IDL Cycles floating point units are idle PAPI LSU IDL Cycles load/store units are idle PAPI TLB DM Data translation lookaside buffer misses PAPI TLB IM Instruction transl. lookaside buffer misses PAPI\_TLB\_TL Total translation lookaside buffer misses PAPI\_BTAC\_M \_\_ Branch\_target\_address\_cache\_misses PAPI PRF\_DM Data prefetch cache misses PAPI TLB SD Translation lookaside buffer shootdowns PAPI CSR FAL Failed store conditional instructions PAPI<sup>CSR\_SUC</sup> Successful store conditional instructions PAPI CSR\_TOT \_ Total store conditional instructions PAPI\_MEM\_SCY Cycles Stalled Waiting for memory accesses PAPI\_MEM\_RCY Cycles Stalled Waiting for memory Reads PAPI MEM WCY Cycles Stalled Waiting for memory writes PAPI\_STL\_ICY \_Cycles with no instruction issue PAPI\_FUL\_ICY Cycles with maximum instruction issue PAPI STL CCY Cycles with no instructions completed PAPI\_FUL\_CCY \_Cycles with maximum instructions completed PAPI\_BR\_UCN Unconditional branch instructions PAPI\_BR\_CN Conditional branch instructions PAPI\_BR\_TKN Conditional branch instructions taken PAPI\_BR\_NTK Conditional branch instructions not taken PAPI\_BR\_MSP Conditional branch inst. mispredicted PAPI\_BR\_PRC Cond. branch inst. correctly predicted PAPI\_FMA\_INS FMA\_instructions completed PAPI\_TOT\_IIS Instructions issued PAPI\_TOT\_INS \_Instructions completed PAPI\_INT\_INS Integer instructions PAPI\_FP\_INS Floating point instructions PAPI\_LD\_INS Load instructions PAPI\_SR\_INS Store instructions PAPI\_BR\_INS \_\_ Branch\_instructions PAPI\_VEC\_INS Vector/SIMD instructions PAPI\_LST\_INS Load/store instructions completed PAPI\_SYC\_INS \_Synchronization instructions completed PAPI FML INS Floating point multiply instructions PAPI\_FAD\_INS Floating point add instructions PAPI\_FDV\_INS Floating point divide instructions PAPI\_FSQ\_INS Floating point square root instructions PAPI\_FNV\_INS Floating point inverse instructions PAPI\_RES\_STL Cycles stalled on any resource PAPI\_FP\_STAL Cycles the FP unit(s) are stalled PAPI\_FP\_OPS Floating point operations PAPI\_TOT\_CYC Total cycles PAPI HW\_INT Hardware interrupts

## Resource Usage Counters

The Unix system call getrusage provides information about consumed resources and operating system events. % export SCOREP\_METRIC\_RUSAGE=ru\_stime:ru\_majflt

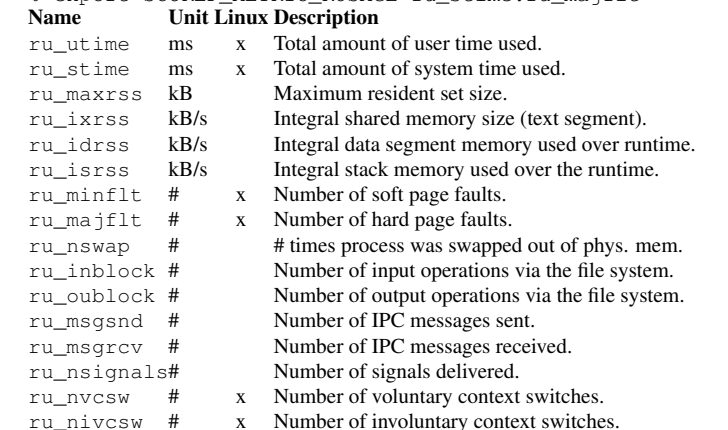